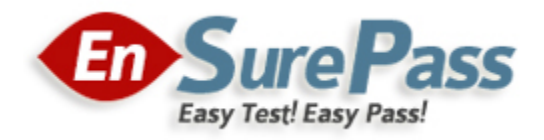

**Vendor: Juniper**

**Exam Code: JN0-104**

**Exam Name: Junos - Associate (JNCIA-Junos)**

**Version: 13.01**

**Q & As: 270**

# **QUESTION 1**

Which statement is true about a virtual router routing instance?

- A. It can be used for Layer 3 VPN implementations.
- B. It can be used to create a separate routing table.
- C. An interface in the routing instance can also reside in the default routing instance.
- D. It automatically has import and export policies applied.

#### **Correct Answer:** B

## **QUESTION 2**

Click the Exhibit button. Referring to the exhibit, which statement is correct?

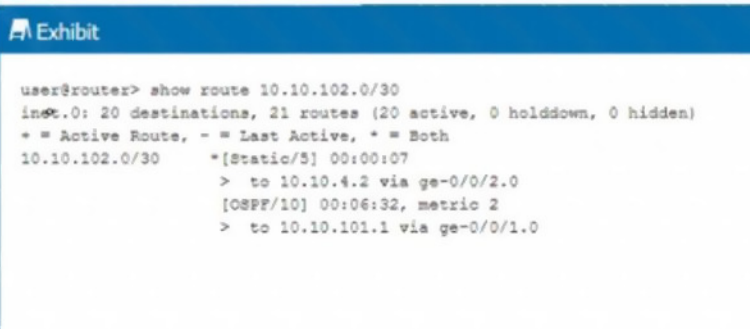

- A. Traffic destined to 10.10.102.0/30 will be forwarded to 10.10.101.1.
- B. Traffic destined to 10.10.102.0/30 will be load-balanced across both next hops.
- C. Traffic destined to 10.10.102.0/30 will be silently dropped.
- D. Traffic destined to 10.10.102.0/30 will be forwarded to 10.10.4.2

# **Correct Answer:** D

## **QUESTION 3**

What are two functions of the PFE? (Choose two.)

- A. to maintain the forwarding tables
- B. to apply the class of service function
- C. to forward transit traffic
- D. to monitor the chassis

## **Correct Answer:** AC

## **QUESTION 4**

You must recover a device by loading the rescue configuration file. In this scenario, which command will accomplish this task?

- A. {master:0} user@router> load override rescue
- B. {master:0} user@router> rollback rescue C. {master:0} [edit]
	- user@routert load override rescue

**[JN0-104 Exam Dumps JN0-104 PDF Dumps JN0-104 VCE Dumps JN0-104 Q&As](http://www.ensurepass.com/JN0-104.html)** 

**[https://www.ensurepass.com/JN0-104.html](http://www.ensurepass.com/JN0-104.html)**

D. {master:0} [edit] user@router# rollback rescue

# **Correct Answer:** B

# **QUESTION 5**

Which operational mode command will provide real-time usage statistics for the ge-0/0/0 interface?

- A. show interfaces ge-0/0/0 extensive
- B. monitor interface traffic
- C. show interfaces statistics
- D. monitor traffic interface ge-0/0/0

## **Correct Answer:** B

### **QUESTION 6**

Which two statements about routing policies are correct? (Choose two.)

- A. An import policy is used to control incoming traffic on a specific interface.
- B. An export policy determines the routes in the local routing table that are advertised to peers.
- C. An import policy is used to control routes that are accepted by the local routing table.
- D. An export policy is used to control outgoing traffic on a specific interface.

## **Correct Answer:** BC

## **QUESTION 7**

Which statement about the show chassis hardware Command is correct?

- A. The command provides a list of installed hardware components, including serial numbers and model numbers.
- B. The command provides a list of all current hardware utilization statistics and operational status
- C. The command provides 2 list of supported hardware components and their current operating status
- D. The command provides a list of supported hardware components and environmental thresholds.

## **Correct Answer:** A

## **QUESTION 8**

Which command allows multiple users to edit a configuration while conning only their unique changes?

- A. configure exclusive
- B. configure batch
- C. configure private
- D. configure dynamic

## **Correct Answer:** C

## **Explanation:**

The configure private command allows multiple users to edit different parts of a configuration at the same time and commit only their changes or roll back, without interfering with each other's

**[JN0-104 Exam Dumps JN0-104 PDF Dumps JN0-104 VCE Dumps JN0-104 Q&As](http://www.ensurepass.com/JN0-104.html)** 

**[https://www.ensurepass.com/JN0-104.html](http://www.ensurepass.com/JN0-104.html)**

changes. When the configure private command is used, you work in a private candidate configuration, which is a copy of the most recently committed configuration.

https://kb.juniper.net/InfoCenter/index?page=content&id=KB19653&actp=METADATA

## **QUESTION 9**

Click the Exhibit button. You must apply the policy shown in the exhibit to readvertise BGP routes to OSPF neighbors. Which action will accomplish this task?

# **A** Exhibit [edit policy-options] user@router# show policy-statement BGP-to-OSPF ( term 10 ( from protocol bgp; then accept;  $\rightarrow$  $\mathbb{F}$

- A. You must apply the policy as an import policy within the BGP configuration
- B. You must apply the policy as an import policy within the OSPF configuration.
- C. You must apply the policy as an export policy within the BGP configuration
- D. You must apply the policy as an export policy within the OSPF configuration

### **Correct Answer:** D

## **QUESTION 10**

Which two statements describe the RE on Junos OS devices? (Choose two.)

- A. The RE is considered the control plane.
- B. The RE forwards traffic based on its local copy of the forwarding table.
- C. The RE provides hardware status messages for the PFE
- D. The RE maintains the routing tables.

## **Correct Answer:** AD

## **QUESTION 11**

Which command allows you to execute operational mode commands while in configuration mode?

- A. activate
- B. show
- C. run
- D. set

# **Correct Answer:** C

## **QUESTION 12**

Click the Exhibit button. You want to make the OSPF route shown in the exhibit the active route for the 10.10.10.0/24 IP address. Which action is required to accomplish this task?

**[JN0-104 Exam Dumps JN0-104 PDF Dumps JN0-104 VCE Dumps JN0-104 Q&As](http://www.ensurepass.com/JN0-104.html)** 

**[https://www.ensurepass.com/JN0-104.html](http://www.ensurepass.com/JN0-104.html)**

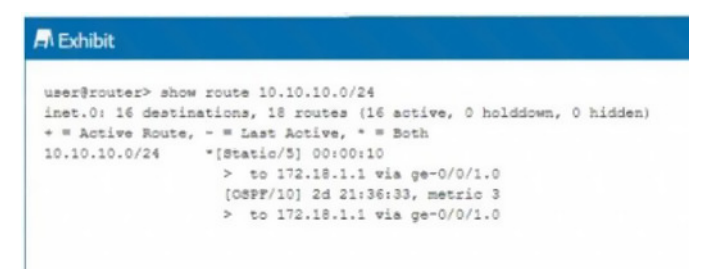

- A. Set the static route to no-readvertise.
- B. Set the OSPF route preference to 4.
- C. Set the static route preference to 0
- D. Set the OSPF metric to 0

### **Correct Answer:** B

## **QUESTION 13**

A user has entered the sequence of commands shown in the exhibit. At which level of the configuration hierarchy would the user be after typing the exit command?

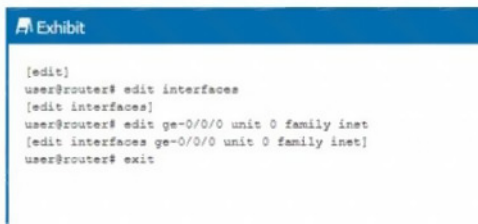

### A. [edit]

- B. [edit interfaces ge-0/0/0]
- C. [edit interfaces ge-0/0/0 unit 01 ]
- D. [edit interfaces]

#### **Correct Answer:** C

#### **QUESTION 14**

What are two important steps when upgrading an SRX300 Series device? (Choose two.)

- A. Verify that enough space exists to upload the software package.
- B. Clear all alarms.
- C. Reboot the device.
- D. Verify that the NETCONF protocol is enabled.

#### **Correct Answer:** AC

### **QUESTION 15**

Click the Exhibit button. Referring to the exhibit, which two statements are correct? (Choose two.)

**[JN0-104 Exam Dumps JN0-104 PDF Dumps JN0-104 VCE Dumps JN0-104 Q&As](http://www.ensurepass.com/JN0-104.html)  [https://www.ensurepass.com/JN0-104.html](http://www.ensurepass.com/JN0-104.html)**